# Cheatography

### Git Cheat Sheet by [ooze](http://www.cheatography.com/ooze/) via [cheatography.com/185867/cs/38824/](http://www.cheatography.com/ooze/cheat-sheets/git)

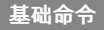

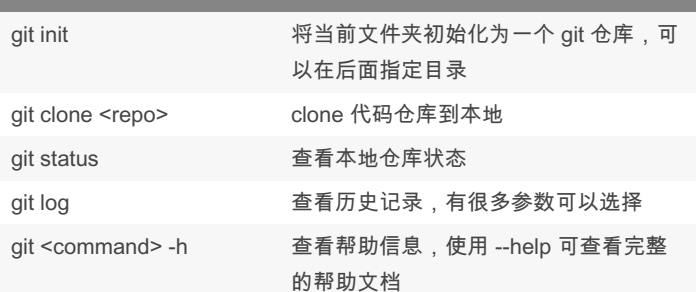

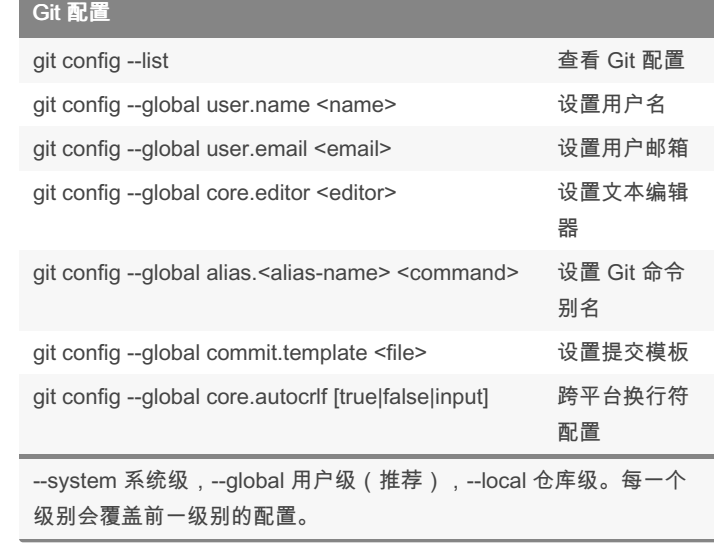

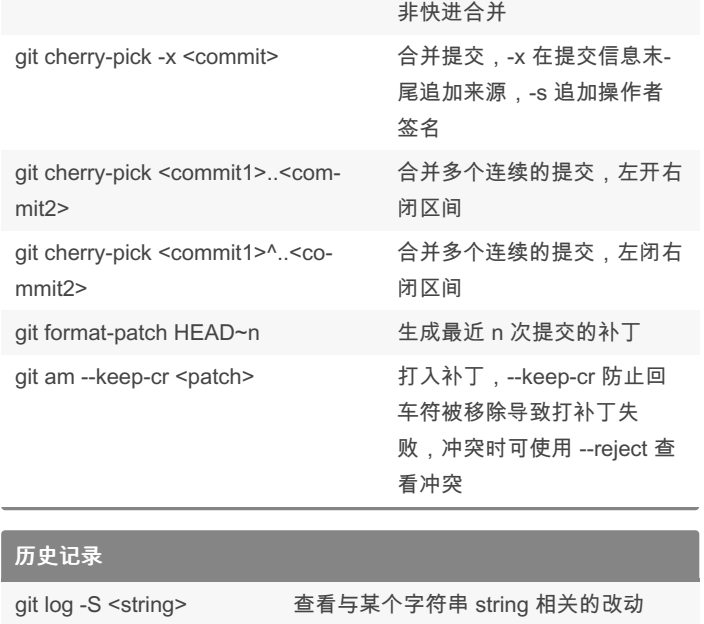

git merge <branch>
<br>  $\label{eq:1} \hat{\mathbb{A}}\,\hat{\#}\,\hat{\mathbb{y}}\,\hat{\mathbb{y}}\,$ , 使用 --no-ff 采用

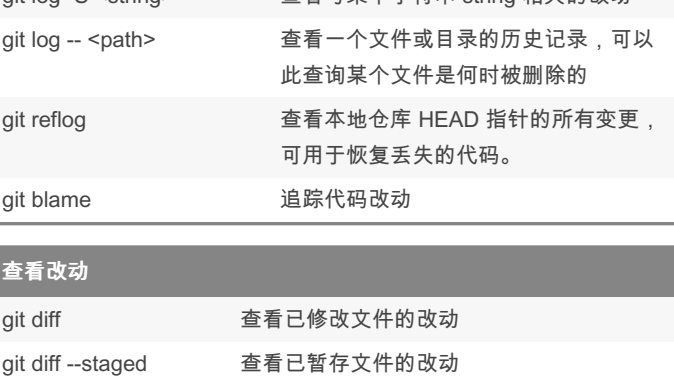

git diff HEAD~ 查看最近一次已提交文件的改动

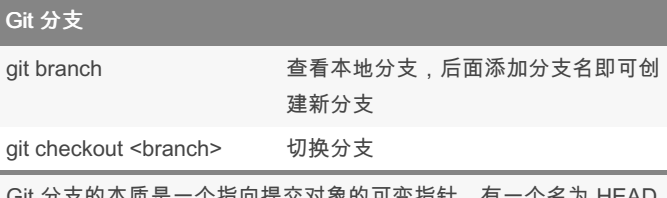

Git 分支的本质是一个指向提交对象的可变指针, 的指针会指向当前所在的本地分支。

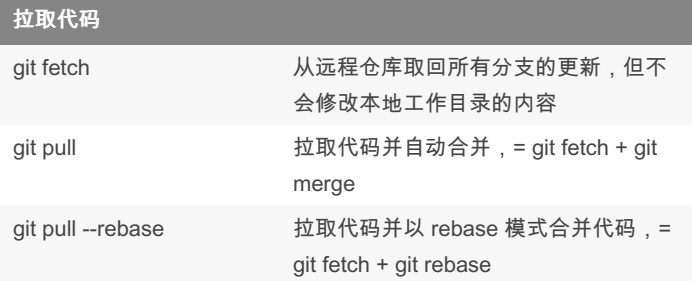

#### By ooze

[cheatography.com/ooze/](http://www.cheatography.com/ooze/)

Published 24th May, 2023. Last updated 24th May, 2023. Page 1 of 2.

Sponsored by Readable.com Measure your website readability! <https://readable.com>

#### 合并代码

# Cheatography

### Git Cheat Sheet

by [ooze](http://www.cheatography.com/ooze/) via [cheatography.com/185867/cs/38824/](http://www.cheatography.com/ooze/cheat-sheets/git)

I

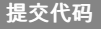

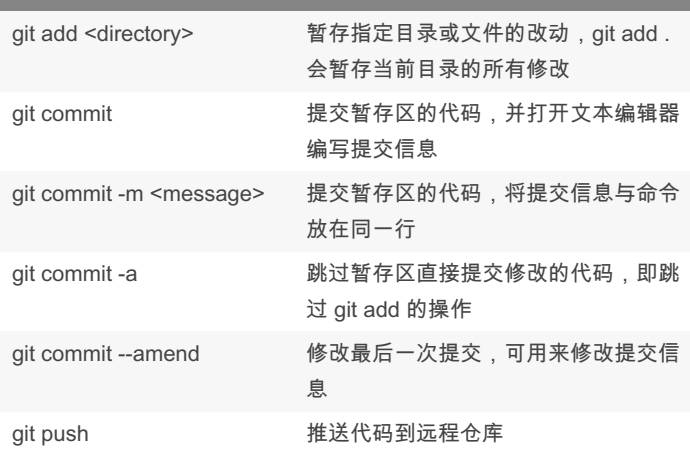

将已修改 (Modified) 的文件或未跟踪 (Untracked) 的文件添加 (add)到暂存区(Staged),再将暂存区的文件提交(commit)到本地 分支,最后将本地的提交推送(push)到远程仓库。

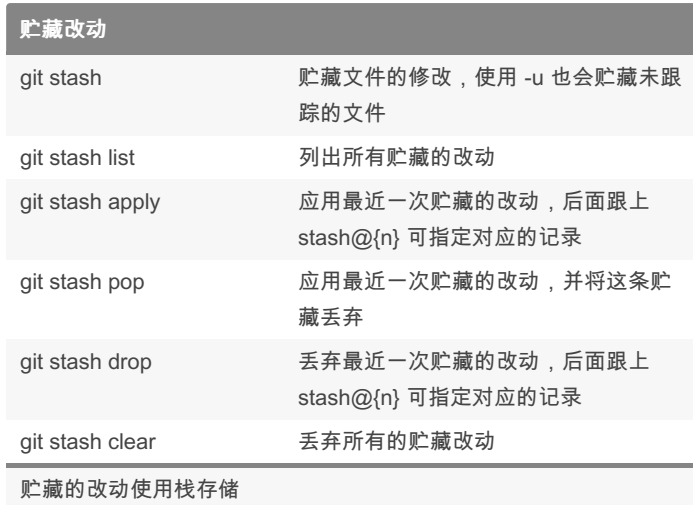

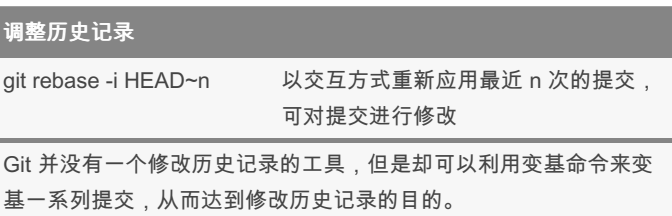

#### 撤消改动

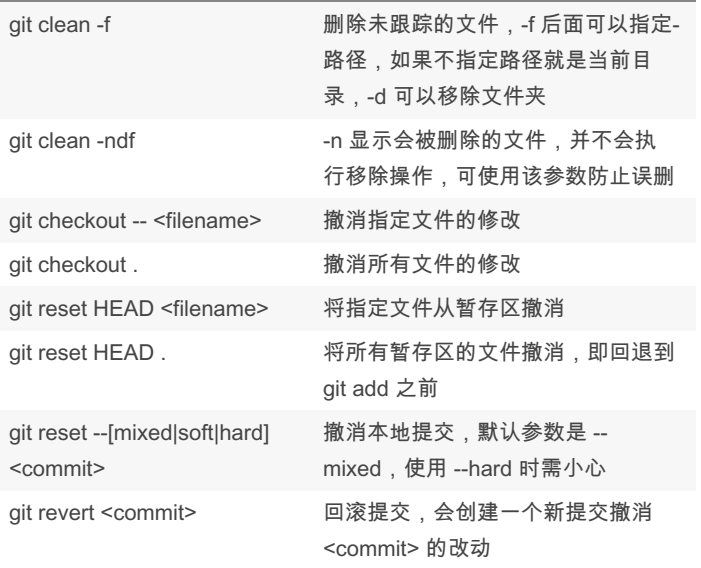

By ooze

[cheatography.com/ooze/](http://www.cheatography.com/ooze/)

Published 24th May, 2023. Last updated 24th May, 2023. Page 2 of 2.

Sponsored by Readable.com Measure your website readability! <https://readable.com>